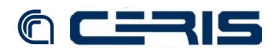

**<AttributeValue** DataType="http://www.w3.org/2001/XMLSchema#string"**>**150.145.48.41 **... <AttributeValue** DataType="http://www.w3.org/2001/XMLSchema#string"**>**2a00:1620:0:0:0:0:0:41 **... <AttributeValue** DataType="http://www.w3.org/2001/XMLSchema#string"**>**2a00:1620:0:ff20.\* **... <AttributeValue** DataType="http://www.w3.org/2001/XMLSchema#string"**>**150\.145\.48\..\*

Edit repository spring policy to avoid IIV authentication

```
cd /usr/local/fedora/server/config/spring/web 
cp security.xml security.xml.ORI 
nano -w security.xml
```

```
<!-- RISearch service gets auth protection 
<security:filter-chain pattern="/risearch*" 
filters="ChannelFilter,AuthFilterJAAS" /> -->
```
## Edit repository policy to permit ingest by reference

```
nano -w /usr/local/fedora/data/fedora-xacml-policies/
  repository-policies/default/deny-unallowed-file-resolution.xml [8.1.6]
   <Rule RuleId="1" Effect="Permit">
     <Condition FunctionId="urn:oasis:names:tc:xacml:1.0:function:and">
       <Apply FunctionId="urn:oasis:names:tc:xacml:1.0:function:regexp-string-match">
         <AttributeValue
  DataType="http://www.w3.org/2001/XMLSchema#string">^file:/srv/storage/scansioni/.*</AttributeVa
  lue>
         <Apply FunctionId="urn:oasis:names:tc:xacml:1.0:function:string-one-and-only">
           <ResourceAttributeDesignator
  AttributeId="urn:fedora:names:fedora:2.1:resource:datastream:fileUri"
  DataType="http://www.w3.org/2001/XMLSchema#string"/>
         </Apply>
       </Apply>
       <Apply FunctionId="urn:oasis:names:tc:xacml:1.0:function:string-is-in">
         <AttributeValue
  DataType="http://www.w3.org/2001/XMLSchema#string">administrator</AttributeValue>
 <SubjectAttributeDesignator AttributeId="fedoraRole"
DataType="http://www.w3.org/2001/XMLSchema#string"/>
      </Apply>
     </Condition>
   </Rule>
```
## Custom information

## **nano -w /usr/local/fedora/server/config/fedora.fcfg [\[8.1.7\]](#page--1-0)**

**<param** name="adminEmailList" value="g.birello@ceris.cnr.it supporto@to.cnr.it"**> ... <param** name="pidNamespace" value="OpenBess"**> ... <param** name="adminEmails" value="g.birello@ceris.cnr.it supporto@to.cnr.it"**/> ... <param** name="repositoryDomainName" value="to.cnr.it"**/> ... <param** name="repositoryName" value="Fedora Repository \_at\_ To.CNR.IT"**/>**

Restart Tomcat

**/etc/init.d/tomcat6 restart** 

## **3.5 Solr search platform**

Install from package

**apt-get install solr-tomcat** 

Stop Solr by tomcat manager web page.

Move Solr storage to cluster partition

```
mkdir /srv/storage/solr 
cp -pr /var/lib/solr/data /srv/storage/solr/ 
nano -w /etc/solr/conf/solrconfig.xml [8.1.8]
 ...
   <dataDir>/srv/storage/solr/data</dataDir>
 ...
```